## **Consultar imports i percentatges**

Per **consultar imports** , pressiona la icona **€%** , localitzat al costat dels tipus de control [\(?\)](http://wiki.itec.cat/doku.php?id=tcqi:tcqi_modulos:tcqi_gcq:tipos_control:start).

 $\pmb{\times}$ 

L'import del pressupost del projecte / obra, l'import de qualitat i el seu respectiu percentatge seran mostrats. Així mateix, per a cada material o lot present en el pla o programa de control vindrà indicat (de forma gràfica i numèrica) la seva contribució a l'import total de qualitat.

Per **desactivar la visualització d'imports** , pressiona de nou la icona **€%** .

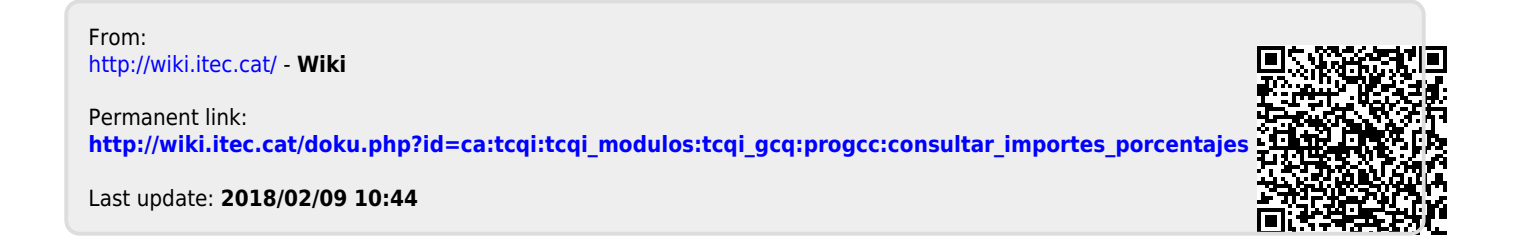